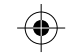

mongozo\_coconut\_rugetiket\_2013\_1.pdf  $\overrightarrow{1}$  06-05-14

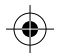

## M Y MY **CY**

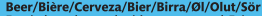

Exotic beer brewed with coconut and Fairtrade quinua: Fairtrade certified and sourced from Fairtrade producers. Total 20% quinua. Visit: www.info.fairtrade.net.

Brewed with: water, malts, quinua, 15% coconut juice, yeast, hops, sugar, Brassée avec: eau, malts, quinua, 15% jus de noix de coco, levure, houblon, sucre. Ingredientes: agua, malta, quinua, 15% jugo de coco, levadura, lúpulo, azúcar, Zutaten: Wasser, Gerstenmalz, Ouinua, 15% Kokosnuss-Saft, Hefe, Hopfen, Zucker, Gebrouwen met: water, mout, quinua, 15% kokosnotensap, gist, hop. aroma's, Ingredienti: acqua, malto d'orzo, quinua, 15% succo di cocco, lievito, lupollo, zucchero, Ingredienser: vand, malt, guinua, 15% kokosnød, gaer, humle, sukker. Ainekset: vesi, ohramallas, kvinoa. 15% kookospähkinä, hiiva, humala. sokeri. Összetevők: ivóvíz, maláta, guinua, 15% kókusz, sörélesztő, komló, cukor. Met suikers en zoetstoffen

Brewed under licence for Mongozo B.V., Lionstraat 12C - 5831 AK Boxmeer, the Netherlands, by Huyghe Brewery, 9090 Melle, Belgium, (Italia ) Prodotta su licenza in Belgio per Mongozo B.V., Lionstraat 12 C. 5831 AK Boxmeer, Olanda. Non disperdere nell'ambiente. (España ) Sin retorne. For more information visit: www.mongozo.com

5608 222

**INH.** 33<sup>d</sup> 330<sup>ml</sup>

ALC: 3.6 % VOL Statie/Caut/Pfand: € 0.10

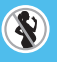

Best before end: A consommer de préférence avant fin: Consumir preferentemente antes del fin: Mindestens haltbar bis Ende: Ten minste houdbaar tot einde: Da consumarsi preferibilmente entro ill: Mindst holdbar til: Parasta ennen: Minöségét megörzi( hó/év):

 $\begin{array}{l} \text{L: } a \mid b \mid c \mid d \mid e \mid d \mid F \mid M \mid A \mid M \mid d \mid L \mid A \mid S \mid O \mid N \mid D \mid 15 \mid 16 \mid 17 \end{array}$ 

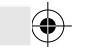

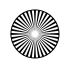

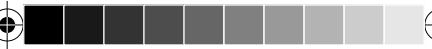